# **FreeNAS - Bug #24947**

# **Remove LANMAN information from Guide**

07/02/2017 12:20 AM - Basil Hendroff

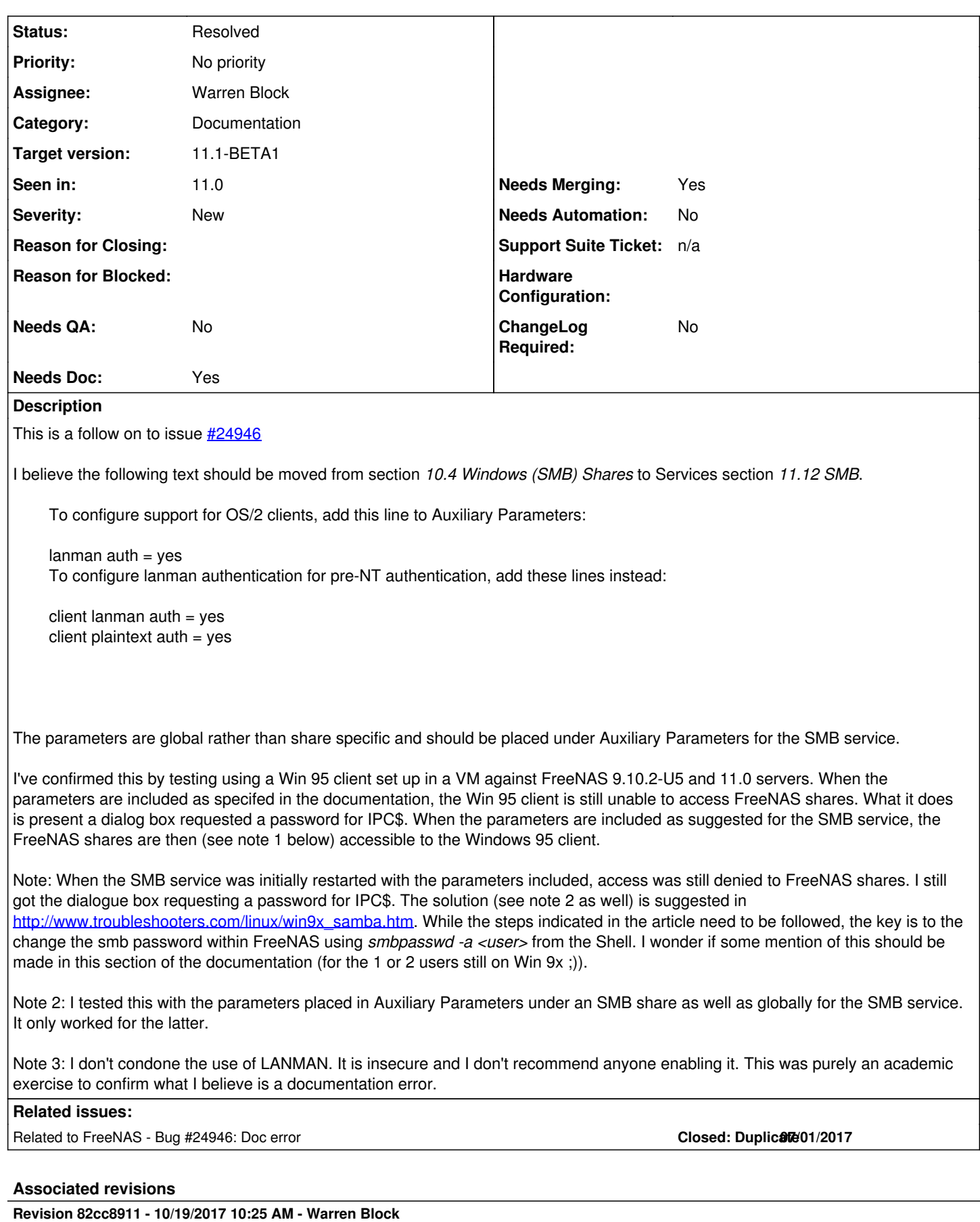

Remove LANMAN information

#### **History**

### **#1 - 07/03/2017 07:00 AM - Dru Lavigne**

*- Category changed from 57 to Documentation*

- *Assignee changed from John Hixson to Warren Block*
- *Target version set to 11.1*

### **#2 - 07/05/2017 07:00 AM - Warren Block**

*- Status changed from Unscreened to Screened*

#### **#3 - 07/05/2017 07:02 AM - Warren Block**

*- Related to Bug #24946: Doc error added*

#### **#4 - 10/19/2017 10:27 AM - Warren Block**

- *Status changed from Screened to Resolved*
- *Target version changed from 11.1 to 11.1-BETA1*

### **#5 - 10/19/2017 10:28 AM - Dru Lavigne**

*- Subject changed from LANMAN documentation issue to Remove LANMAN information from Guide*

## **#6 - 10/27/2017 09:12 AM - Rishabh Chauhan**

- *Needs QA changed from Yes to No*
- *QA Status Test Passes TrueNAS added*
- *QA Status deleted (Not Tested)*

#### **#7 - 10/27/2017 09:44 AM - Bonnie Follweiler**

- *QA Status Test Passes FreeNAS added*
- *QA Status deleted (Test Passes TrueNAS)*